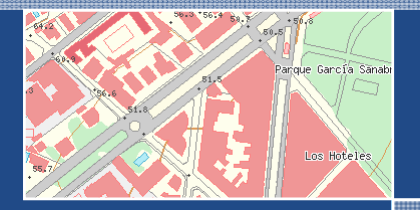

V Jornadas Técnicas de la IDE de España JIDEE 2008

# **Mejoras en el rendimiento de la IDE**

José Julio Rodrigo.

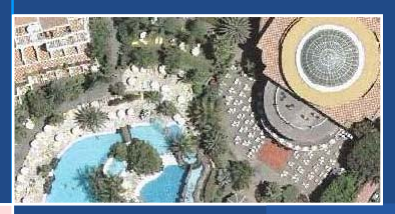

Gobierno<br>de Canarias

 $t \in \mathbb{R}$ 

 $\frac{22}{2}$ 

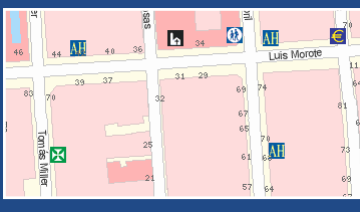

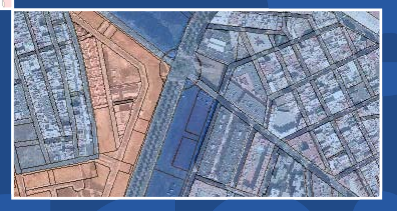

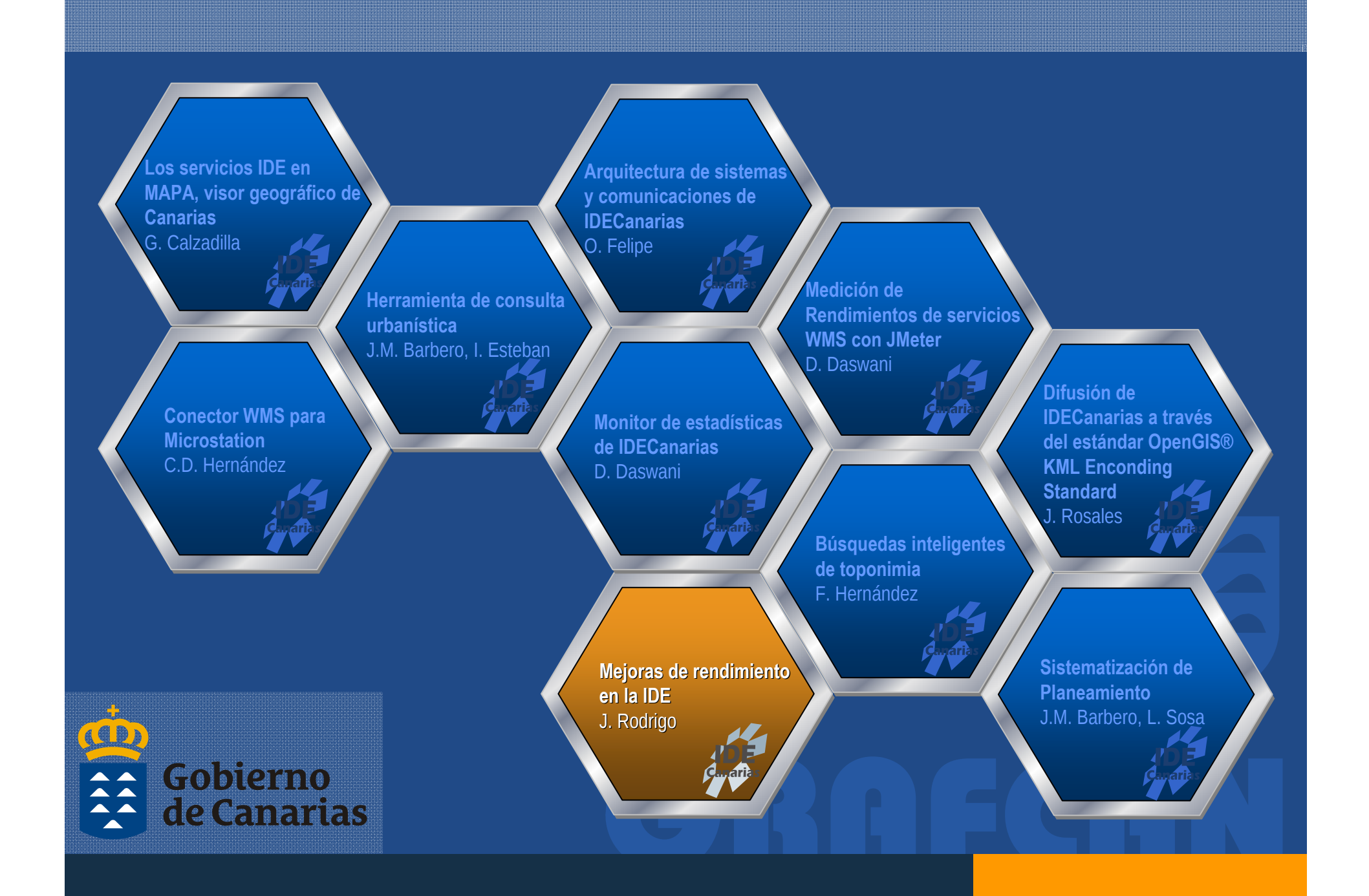

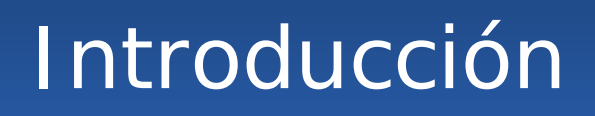

### • **Diseño de I DECanarias**

– **Rendimiento Rendimiento**

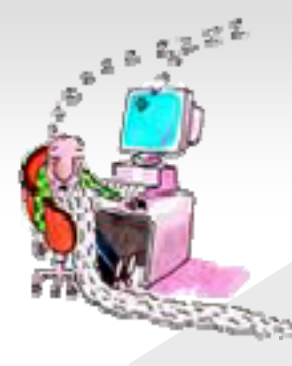

- **Calidad del servicio (disponibilidad) Calidad del servicio (disponibilidad)**
- **Calidad de los datos (fiabilidad, presentaci Calidad de los datos (fiabilidad, presentación)**

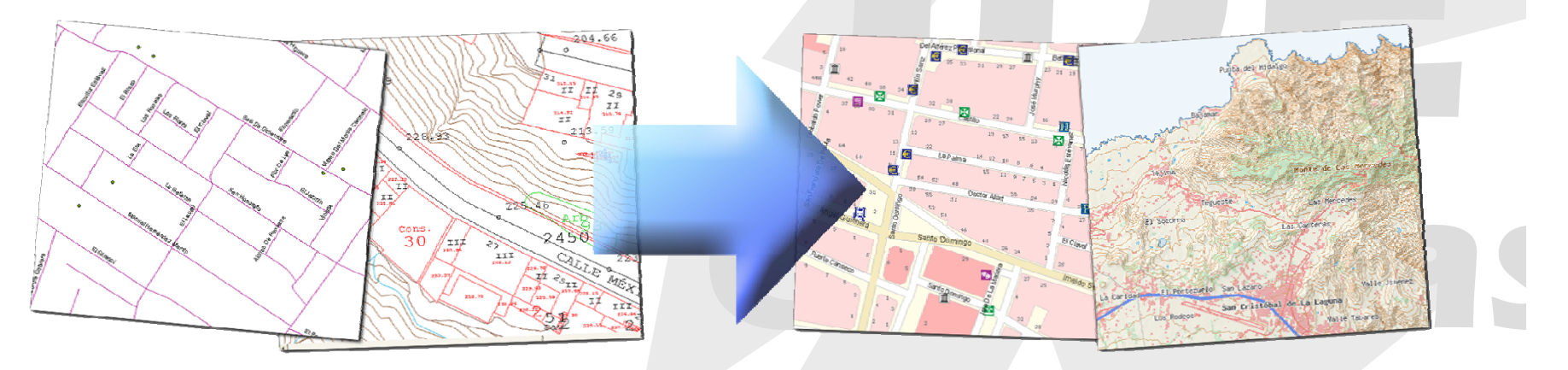

# Índice

#### **Factores rendimiento I DE Factores rendimiento I DE**

- **Arquitectura Hardware Arquitectura Hardware**
- **Líneas de comunicaci neas de comunicación**
- **Arquitectura Software Arquitectura Software** 
	- **Servidor de mapas**
	- **Sistema de cache Sistema de cache**
- **Publicaci Publicación de contenidos n de contenidos**
	- **Preparación de datos**
- **Pruebas del sistema (Simulaciones) Pruebas del sistema (Simulaciones)**
- **Monitor de estad Monitor de estadísticas**

## Servidor de mapas

### • **Elección de Software**

- **Alternativas comerciales Alternativas comerciales**
- **Alternativas Open Alternativas Open Source:**
	- **Mapserver Mapserver**
	- **Geoserver Geoserver**
- **Prevalece criterio de Prevalece criterio de** *rendimiento rendimiento*
- **Adaptación y optimización**
- **Necesidad de cache intermedia**

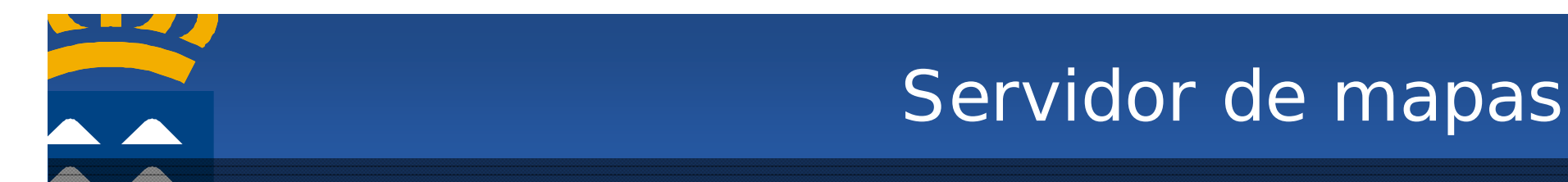

## • **Optimización**

### **Gran cantidad de variables Gran cantidad de variables ¿?**

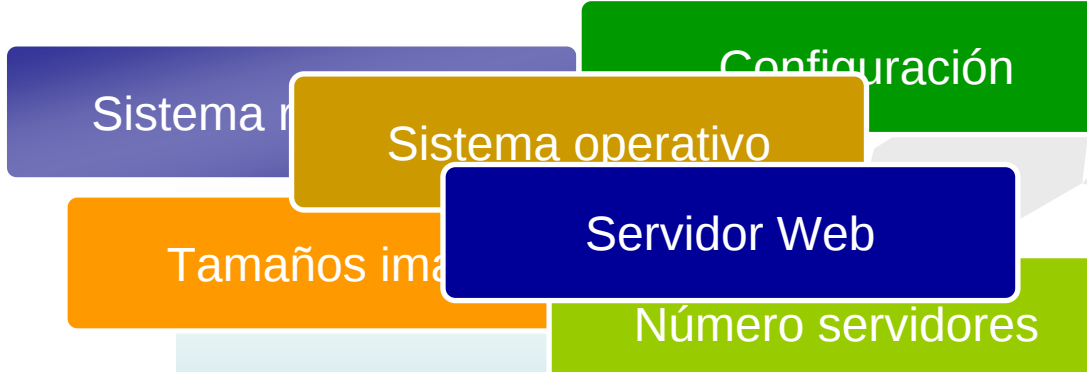

### **Sistematización batería de pruebas**

## Servidor de mapas

#### • **Adaptación / Optimización Mapserver**

- **Mejoras generales Mejoras generales**
	- **Recompilaci Recompilación del código**
	- **Control de los formatos de salida Control de los formatos de salida**
	- **Correcci Corrección de errores ( n de errores (bugs)**
- **Mejoras para el consumo por teselas Mejoras para el consumo por teselas**
	- **Renderizado de s Renderizado de símbolos**
	- **Motor de Motor de labeling labeling**
- **Mejoras de configuraci Mejoras de configuración**
	- **Fichero EPSG Fichero EPSG**
- **Mejoras en la depuraci Mejoras en la depuración**
- **Elección del entorno de funcionamiento n del entorno de funcionamiento**
	- Sistema operativo y servidor web

### Servidor de mapas

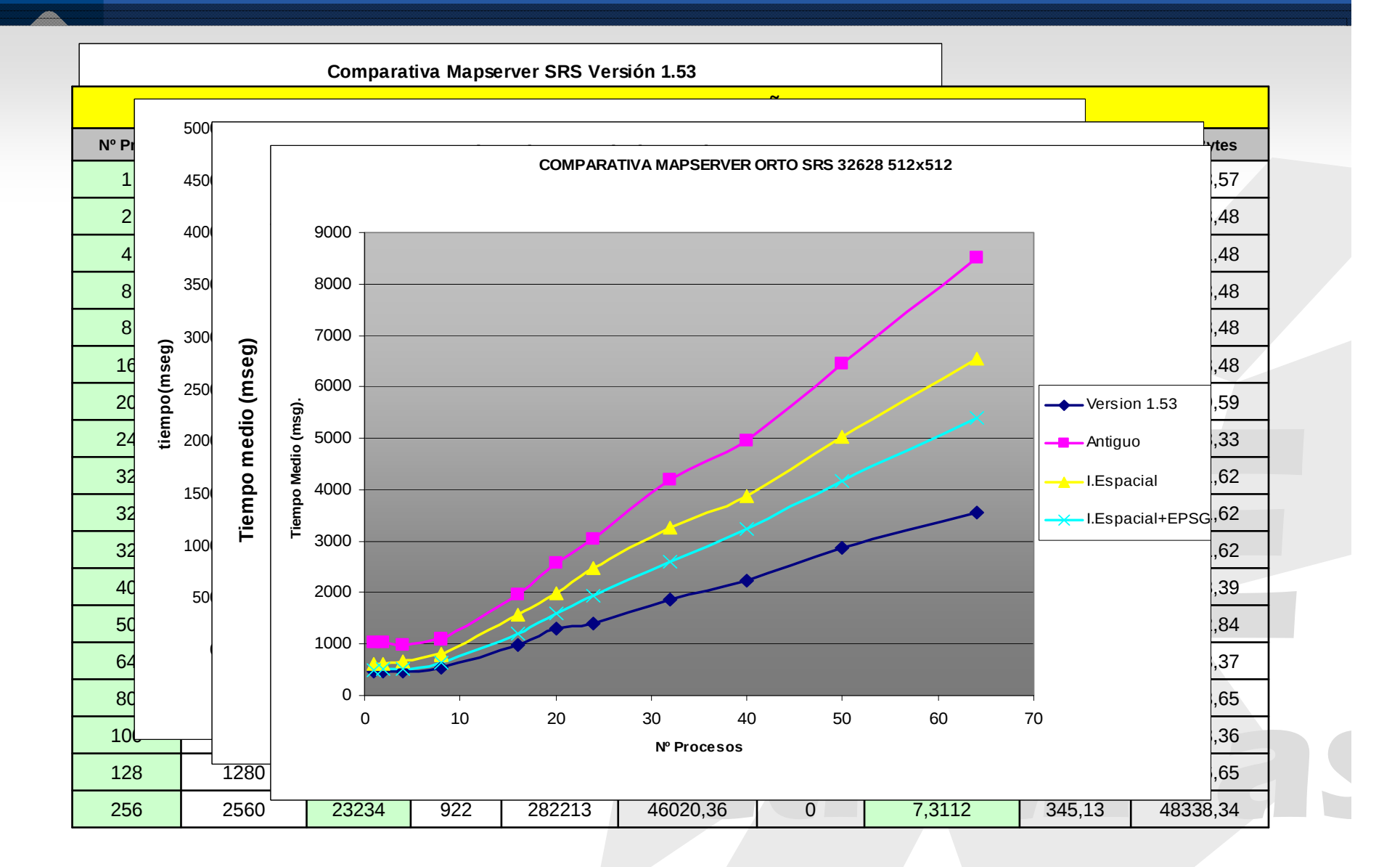

# **Cache**

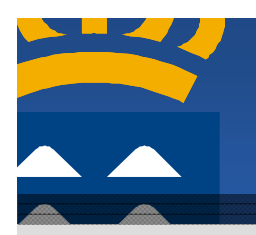

#### • **Motor de cache**

- **Desarrollado en PHP sobre Apache. Desarrollado en PHP sobre Apache.**
- Necesidad de emplear un navegador basado en teselas (Google maps, Open Layers...).
- Peticiones de tamaño fijo regidas por **distribuidor distribuidor**

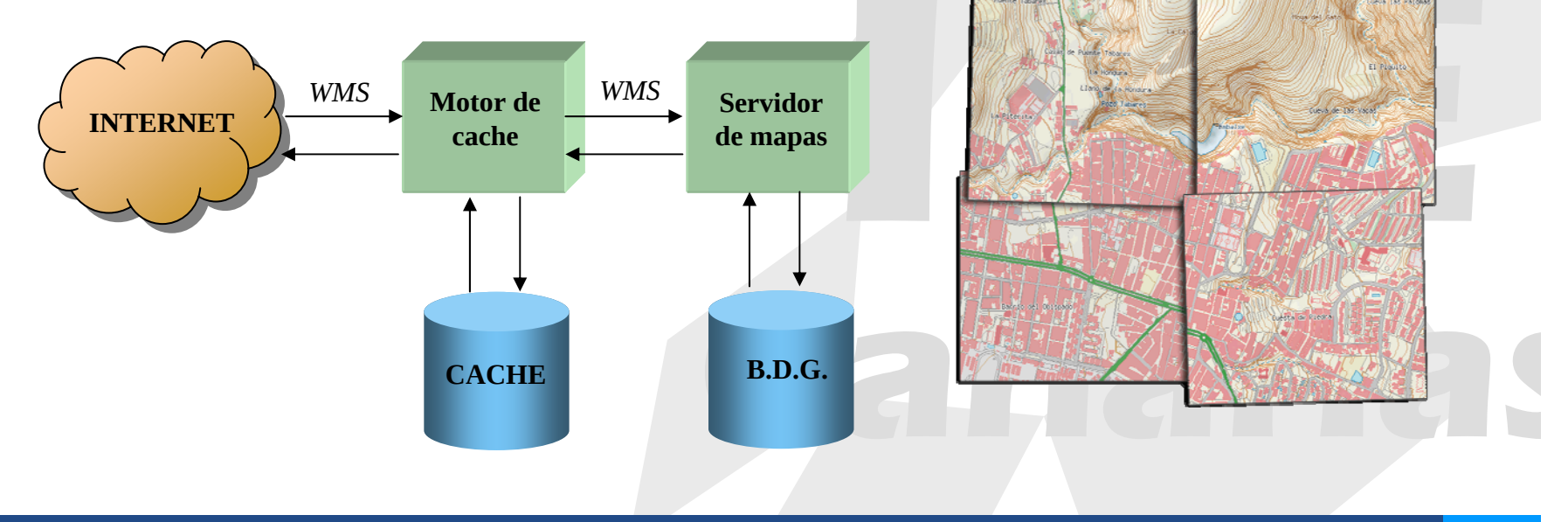

**V Jornadas Técnicas de la IDE de España ▪ IDE, Aplicaciones al Planeamiento y la Gestión del Territorio ▪ Tenerife 5-7 noviembre 2008 9**

# **Cache**

#### • **Cache**

- **Capa "transparente transparente" y [opcional] y [opcional]**
- **Beneficios: Beneficios:**
	- **Cliente : Rendimiento Cliente : Rendimiento**
	- Servidor : Eficiencia CPU
- **Esquema : Cache bajo demanda + precarga Esquema : Cache bajo demanda + precarga**
- **Monitorizaci Monitorización**

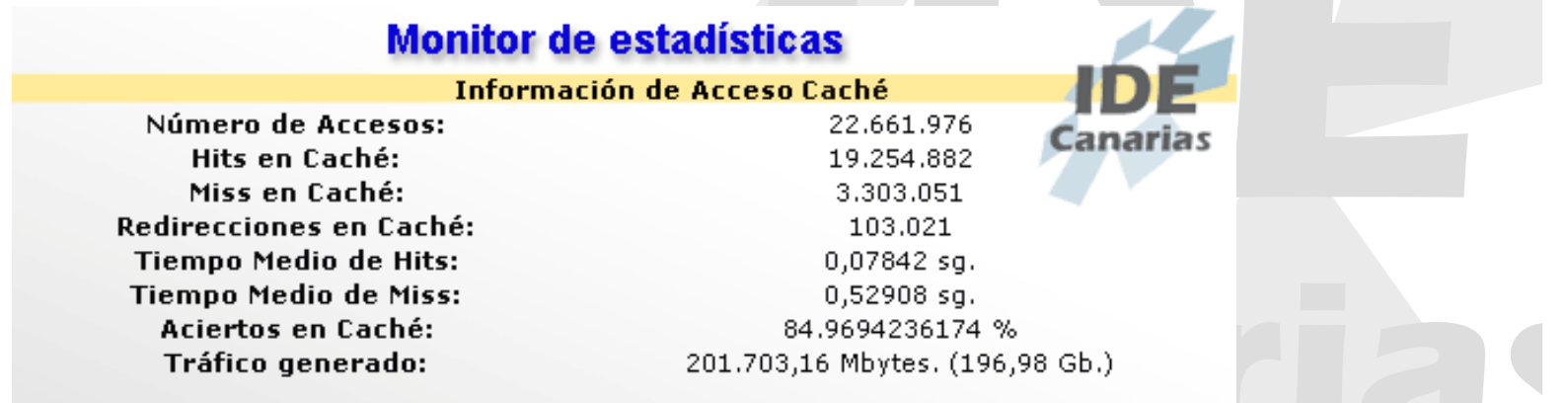

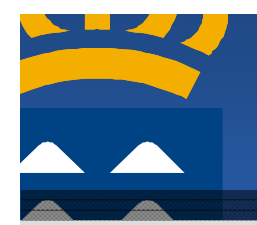

# Preparación de datos

- **Preparación de los datos**
	- **Estructuraci Estructuración de la capas de informaci n de la capas de información**
	- **Elección correcta de simbolog n correcta de simbologías**
	- **Generaci Generación de índices espaciales ndices espaciales**
	- **Generalizaci Generalización de los datos n de los datos**
		- **Generalizaci Generalización de geometr n de geometrías (líneas y pol neas y polígonos)**
		- **Generalizaci Generalización mediante t n mediante técnicas raster**
	- **Mediciones de tiempos con las opciones de Mediciones de tiempos con las opciones de debug del servidor de mapas del servidor de mapas**
- **Proceso iterativo de optimiza ión**

# Conclusiones

#### • **Conclusiones**

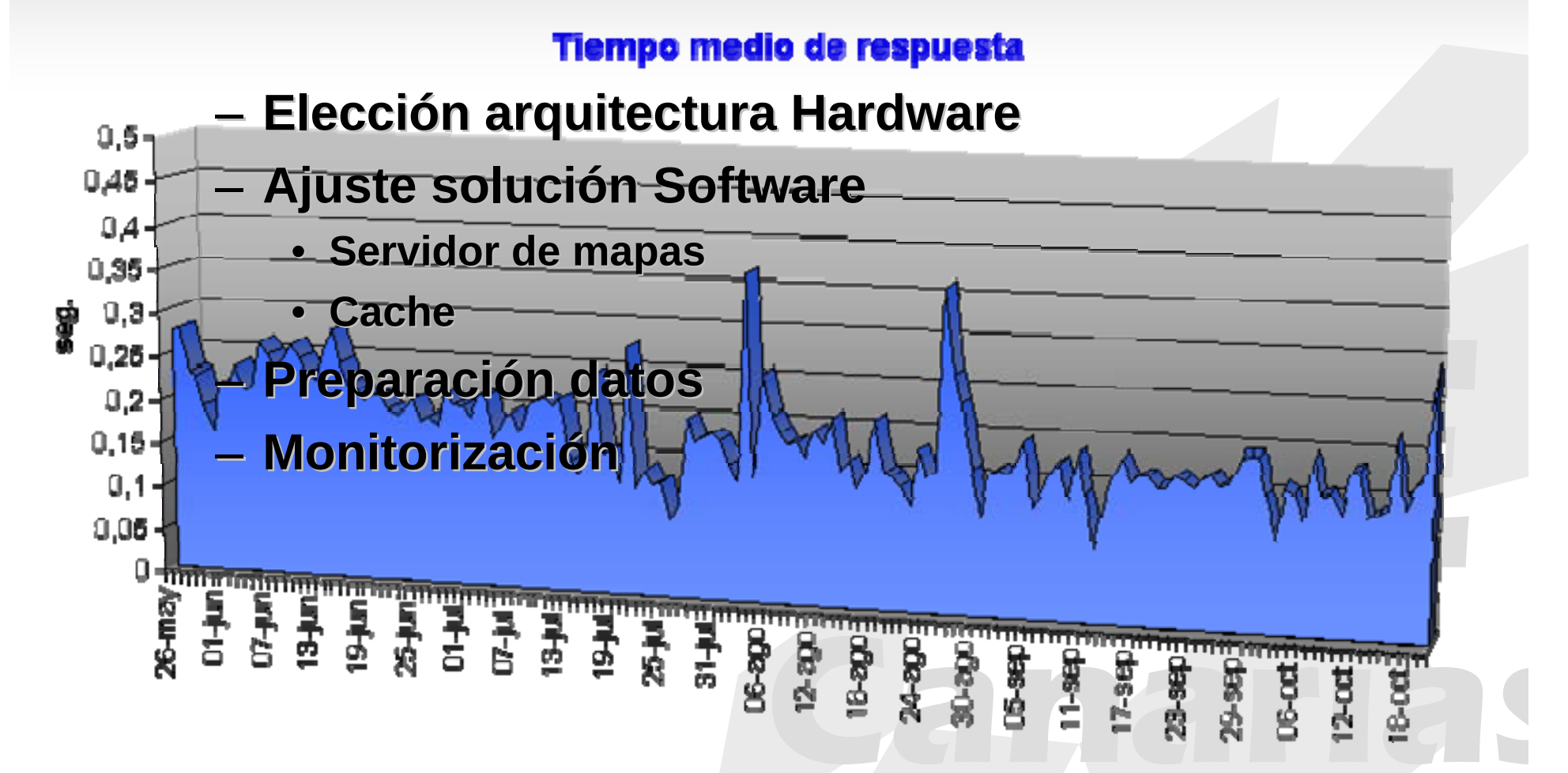

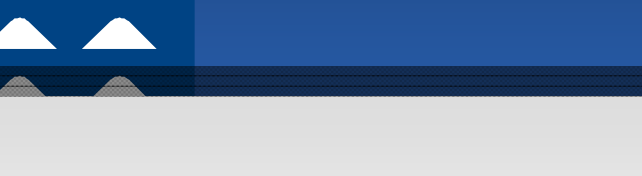

# **Gracias por su atención**

# **J osé J ulio Rodrigo jrodrigo@grafcan.com**

**V Jornadas Técnicas de la IDE de España ▪ IDE, Aplicaciones al Planeamiento y la Gestión del Territorio ▪ Tenerife 5-7 noviembre 2008 13**